# <span id="page-0-0"></span>Static Files, Middleware CS 390 – Web Application Development

### J. Setpal

#### October 24, 2022

 $\frac{\Gamma}{\Gamma}$ 

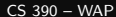

∍

- **1 [Why it's Worth Your Time](#page-2-0)**
- **2** [Static Files](#page-7-0)
- **3** [Middleware](#page-11-0)

# **4 [ETC](#page-24-0)**

 $\leftarrow$   $\Box$   $\rightarrow$ 

目

## <span id="page-2-0"></span>**1 [Why it's Worth Your Time](#page-2-0)**

**2** [Static Files](#page-7-0)

**8 [Middleware](#page-11-0)** 

4 [ETC](#page-24-0)

 $\leftarrow$   $\Box$   $\rightarrow$ - 一句 目

• Express is pretty incredible: it allows us to develop full-fledged APIs like they're Hello World projects.

∍

- Express is pretty incredible: it allows us to develop full-fledged APIs like they're Hello World projects.
- Serving static files is an essential component to a web API; understanding it is useful to help us build better software.

• Express works fundamentally as an abstraction layer over the traditional API implementation. It's a big reason why it's so easy to work with.

- Express works fundamentally as an abstraction layer over the traditional API implementation. It's a big reason why it's so easy to work with.
- Middleware allows us fine-grained control over the routing process within the API, enabling us to extend the Express functionality depending on the use-case.

<span id="page-7-0"></span>**1 [Why it's Worth Your Time](#page-2-0)** 

## **2** [Static Files](#page-7-0)

**8 [Middleware](#page-11-0)** 

4 [ETC](#page-24-0)

 $\leftarrow$   $\Box$   $\rightarrow$ - 一句  $\mathbb{R}^2$ B. 目

The syntax for serving a static file is straightforward:

```
// ... some code
app.use ('/location', express.static ('path/to/dir'))
// ... more code
```
The syntax for serving a static file is straightforward:

```
// ... some code
app.use ('/location', express.static ('path/to/dir'))
// ... more code
```
The directory is crucial to **containerize** file serving!

#### If you can view this screen, I am making a mistake.

 $\leftarrow$ 

Ξ

<span id="page-11-0"></span>**1 [Why it's Worth Your Time](#page-2-0)** 

**2** [Static Files](#page-7-0)

**3** [Middleware](#page-11-0)

4 [ETC](#page-24-0)

 $\leftarrow$   $\Box$   $\rightarrow$ ∢ n  $\mathbb{R}^2$ B. 目

# Middleware – Understanding Hooks

### Idea: EVERYTHING IS MIDDLEWARE!

 $\leftarrow$   $\Box$   $\rightarrow$ 

E

# Middleware – Understanding Hooks

### Idea: EVERYTHING IS MIDDLEWARE!

Q: What happens when we run an Express function? How does Express interpret it?

### Idea: EVERYTHING IS MIDDLEWARE!

Q: What happens when we run an Express function? How does Express interpret it?

A: It runs a series of functions sequentially - like traversing a linked list.

## Idea: EVERYTHING IS MIDDLEWARE!

Q: What happens when we run an Express function? How does Express interpret it?

A: It runs a series of functions sequentially - like traversing a linked list.

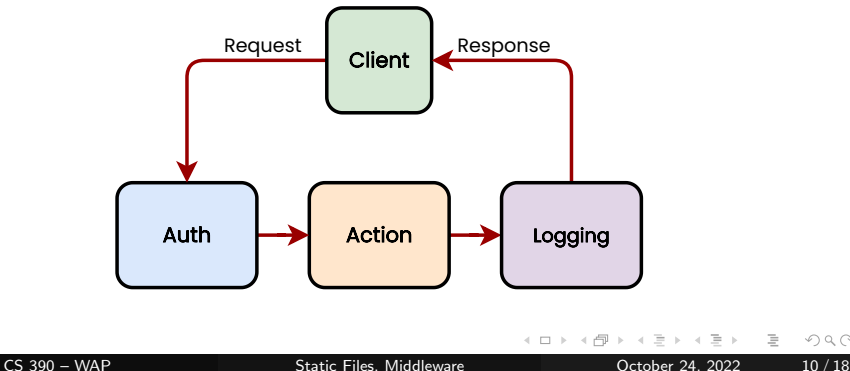

Let's break down some sample code:

```
// ... some code
app.get (''), function, (req, res) => {
                    res . send ( ' Hello from the Express
                        API!!');
           })
function f (req, res, next) {
         \texttt{console.log('f');}next () ;
}
// ... some code
```
 $\equiv$  $PQQQ$ 

# Middleware – Passing Values Between Functions

Passing data is incredibly important; it's what allows functions to communicate.

Passing data is incredibly important; it's what allows functions to communicate. Here's how we do it:

```
// ... some code
app.get (''), function, (req, res) => {
                    console.log('$(req.f)');
                    res . send ( ' Hello from the Express
                        API!!');
           })
function f(req, res, next) {
         \texttt{console.log('f');}req.f = true;next () ;
}
// ... some code
```
• next() is **not** a return. It remains in the stack, and is called at the end of the chain.

- next() is not a return. It remains in the stack, and is called at the end of the chain.
- We can't update the {req, res} variables after next is called. At the end of the chain, the result is sent to the client.

- next() is not a return. It remains in the stack, and is called at the end of the chain.
- We can't update the  $\{req, res\}$  variables after next is called. At the end of the chain, the result is sent to the client.

Secondly:

• Middleware is called in order of declaration.

- next() is not a return. It remains in the stack, and is called at the end of the chain.
- We can't update the  $\{req, res\}$  variables after next is called. At the end of the chain, the result is sent to the client.

Secondly:

- Middleware is called in order of declaration.
- Don't accidentally call authentication after the action!

#### If you can view this screen, I am making a mistake (again).

E

<span id="page-24-0"></span>**1 [Why it's Worth Your Time](#page-2-0)** 

**2** [Static Files](#page-7-0)

**8 [Middleware](#page-11-0)** 

## **O** [ETC](#page-24-0)

 $\leftarrow$   $\Box$   $\rightarrow$ 

 $\leftarrow$   $\leftarrow$   $\leftarrow$ 

⋍  $\mathbb{R}^n$  $\mathcal{A}$   $\equiv$ 

#### We'll cover working with Forms!

Also, sending, and understanding the difference between from types, like GET and POST.

E

• The API should statically serve files.

4 **E** F

目

- The API should statically serve files.
- There should be a dynamic index to list the files!

∍

- The API should statically serve files.
- There should be a dynamic index to list the files!
- Password-protected by argument (doesn't need to be secure; naive implementation is OK).

- The API should statically serve files.
- There should be a dynamic index to list the files!
- Password-protected by argument (doesn't need to be secure; naive implementation is OK).
- Add a fun item please :)

Starter code, and the announcement with full details will be posted shortly!

Have an awesome rest of your day!

<span id="page-30-0"></span>Slides: <https://www.cs390.dev/slides/static,middleware.pdf>

If anything's incorrect or unclear, please ping: [jsetpal@purdue.edu](mailto:jsetpal@purdue.edu) I'll patch it ASAP.